## **Lists**

## **CS 1111 Introduction to Programming Spring 2019**

[*The Coder's Apprentice*, §12]

## **Overview: Lists**

- $\cdot$  List = ordered sequence of values
- Mutable data type
- Because of the ordering, an element in a list can be referred by its index.
- Indices start at zero

## **Ordered Collection**

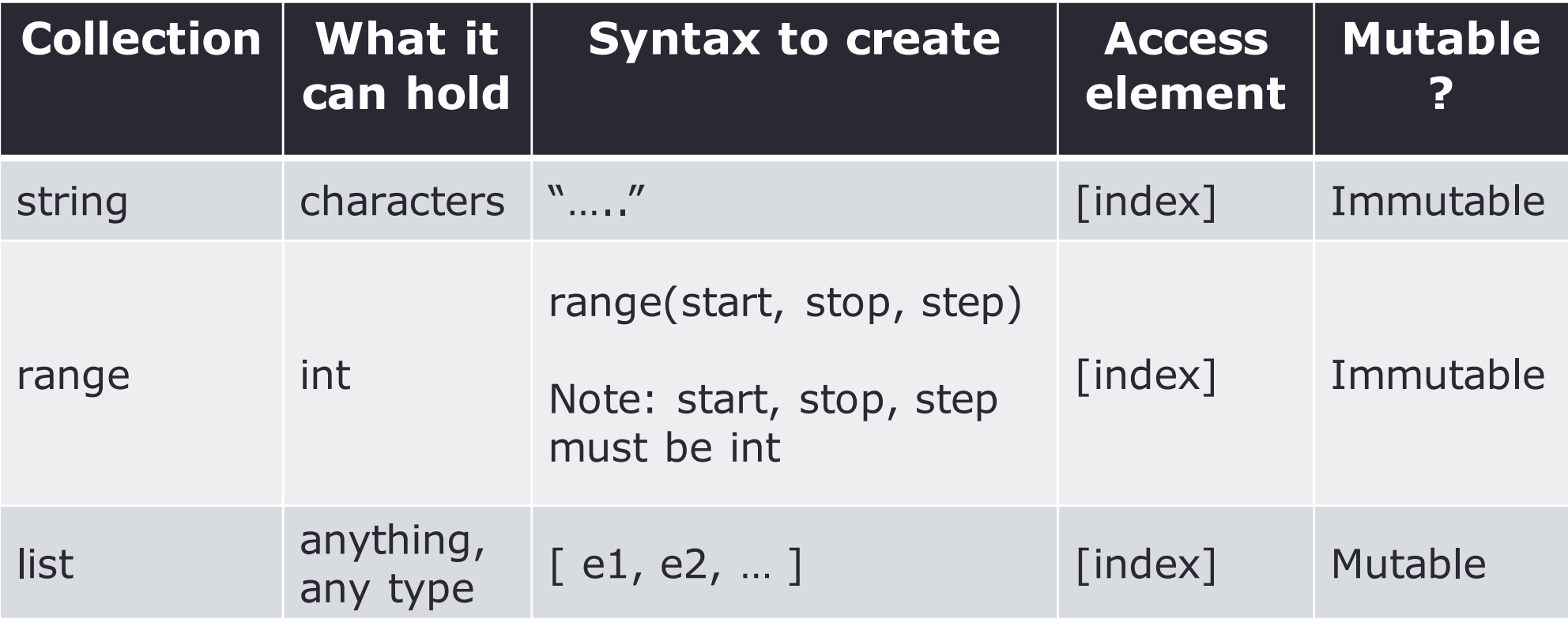

## **Creating Lists**

```
animals = ['cow', 'dog', 'horse'] # create a new list
print(animals)
\text{animals1} = [] # create an empty list
print(animals)
animals1 = ['cow', 'horse']
animals2 = [dog']animals3 = animals1 + animals2 # concatenate lists
print(animals3)
```
#### **in**

```
list = [5, 7, 9, 11, 15]print(7 in list)
print(3 in list)
print(3 not in list)
```
in is a keyword and can be used to check if the element is in the list or string before trying to get its index

## **Accessing Items in Lists**

```
animals = ['cow', 'dog', 'horse'] \# create a new list
print(animals[2]) # access a particular item\text{animals[2]} = \text{'duck'} # update a particular item
print(animals[0]) # indices start from zero
print(animals[-1]) # negative numbers start
                                 from the end of the list
print('The ' + animals[0] + ' and the ' + animals[2] + ' sleep in the
barn.')
```
## **Length of Lists**

```
animals = ['dog', 'cat', 'bird']
counter = 0while counter < len(animals):
      print(animals[counter])
      counter = counter + 1print(animals)
```
len() returns the length of a list (i.e., the number of items in a list)

## **Adding Items to Lists**

```
animals = ['cow', 'dog', 'horse'] # create a new list
animals.append('deer') \# add item to a list
print(animals[2]) # access a particular item\text{animals[2]} = \text{'duck'} \# update a particular item
print(animals[0]) # indices start from zero
print(animals[-1]) # negative numbers start
                                  from the end of the list
print('The ' + animals[0] + ' and the ' + animals[2] + ' sleep in the
barn.')
animals.insert(2, 'pig')
print(animals)
```
append(element) adds an element to the end of a list, return None

insert(index, element) adds an element to a particular position of a list, return None

## **Removing Items from Lists**

```
animals = ['cow', 'dog', 'horse', 'sheep', 'pig' ]
print(animals)
del animals[3] # remove by index
print(animals)
print(animals.pop()) # remove the last element, and return its value
print(animals.pop(1)) # remove by index, and return its value
print(animals)
animals.remove('horse') # remove by item / element
print(animals)
```
del deletes an element at a particular position

pop() removes the last element from the list and return its value

pop(*index*) removes an element at a particular position and return its value; raise IndexError if an index is out of range

remove(element) removes a particular element, return None; raise ValueError if an element does not exist

## **Sorting and Reversing**

```
animals = ['cow', 'dog', 'horse', 'sheep', 'pig']
animals.sort()
print('sorted animals =', animals)
```

```
# another way to print (notice a space after "=")
print('sorted animals = ' + str(animals))
```

```
animals.reverse()
print('reversed animals = ', animals)
```
sort () rearranges the items of a list (in ascending order), return None

reverse() reverses the order of the items in the list, return None

#### **index(element)**

 $small = [1, 2, 3]$ 

print(small.index(2))

index(element) returns an index of an element, raise ValueError if an element is not found

Note: You'll need to check if the element is in the list before trying to get its index

### **list(collection)**

letters = 'ABCDEFG'

print(list(letters))

#### list(collection) converts a given collection into a list, return a list

# **Slicing and Returning Part of a List with [ : ]**

```
list = [5, 7, 9, 11, 15]print(list)
print(list[1:4])
print(list[1:])
print(list[:4])
print(list[-1])
```
print(type(list[2:4]))

#### **How are Lists Represented in Memory ?**

- Primitive types are stored directly
- Complex types (such as lists) are stored indirectly
- Trace through code

 $num = 5$ grades = [97, 86, 91, num, 88]  $num = 33$ big = [23, grades, num, 7] print(big)  $grades[1] = 87$ grades.append(6)  $big[2]$  = grades print(big)

- What happens when we assign a variable to a list? (in memory)
	- Only the memory address is assigned; the list is not copied

## **Tracing through Code with Lists**

- Rule 1
	- Variables and items on the heap are stored in separate locations.
- Rule 2
	- A primitive type is stored directly with its variable.
	- A complex type has its variable store a **memory address.**
		- A memory address refers to a location on the heap where the actual data is stored.
- Rule 3
	- Every assignment begins by either creating a variable space (and heap location, if necessary), or emptying out the existing contents of a variable space (**but not the heap!**).
	- Copying either a value or memory address from one box into the other.
	- A variable or memory location must only store either numbers/booleans, or a memory address, **never** the name of a variable.

## **Tracing through Code with Lists**

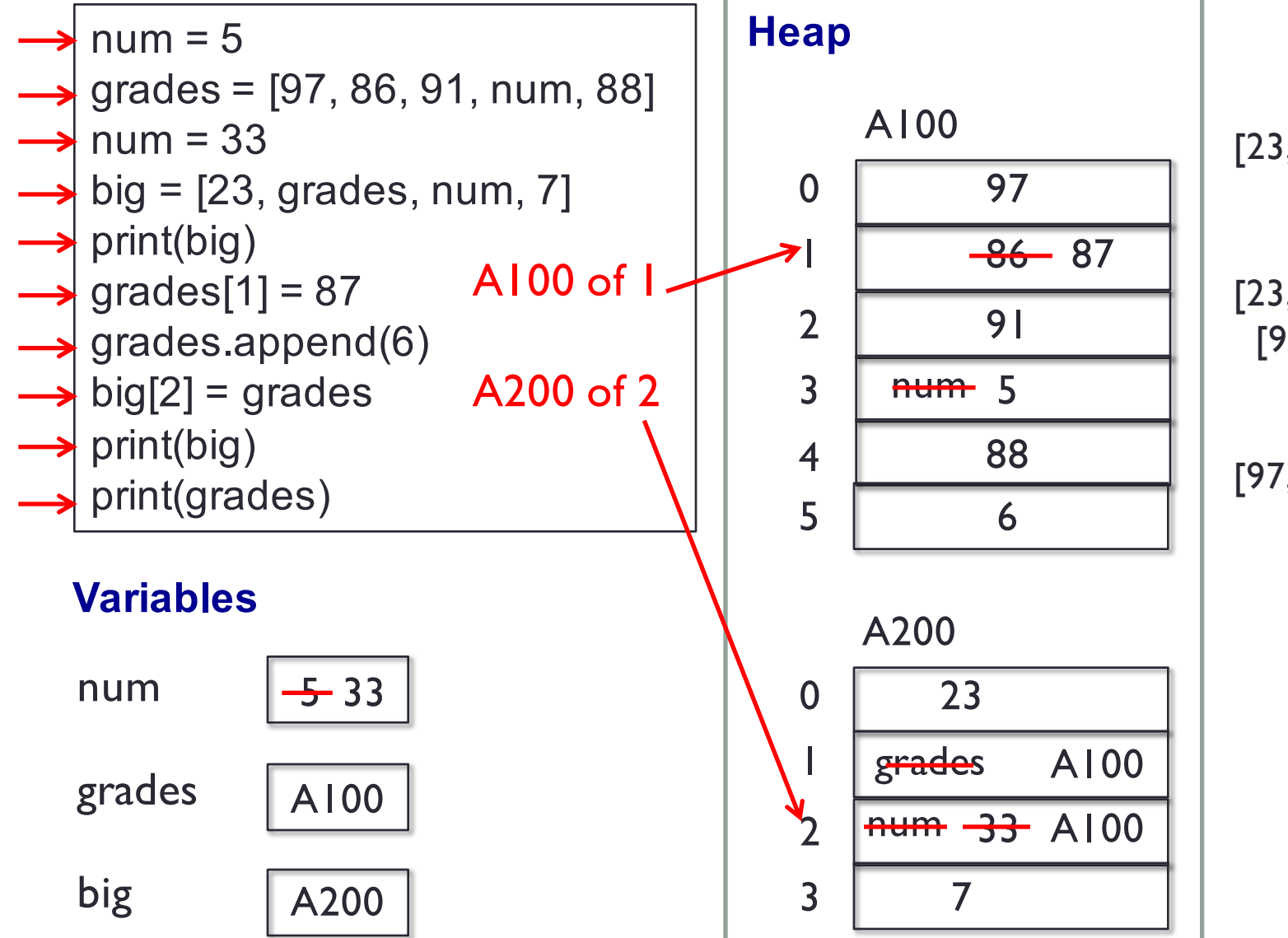

#### **Output**

[23, [97, 86, 91, 5, 88], 33, 7]

[23, [97, 87, 91, 5, 88, 6], [97, 87, 91, 5, 88, 6], 7]

[97, 87, 91, 5, 88, 6]

## **Two Dimensional List (List of Lists)**

 $list1 = [5, 7, 9, 11, 15]$ list of lists  $= [['cow', 'horse'], [list], [4, 5, 6]]$ 

print (list of lists[0])  $\#$  access a particular list print (list\_of\_lists[0][1])  $\#$  access a particular item

print(len(list\_of\_lists)) print(len(list of lists[1]))

## **Summary**

- Must know (based on exam2 topic list, as of 03/04/2019)
	- element in lst
	- lst.append(value)
	- lst.insert(index, value)
	- lst.remove(value)
	- lst.pop(index)
	- lst.sort()
	- lst.index(element)
	- lst[start:end]
	- list(collection)